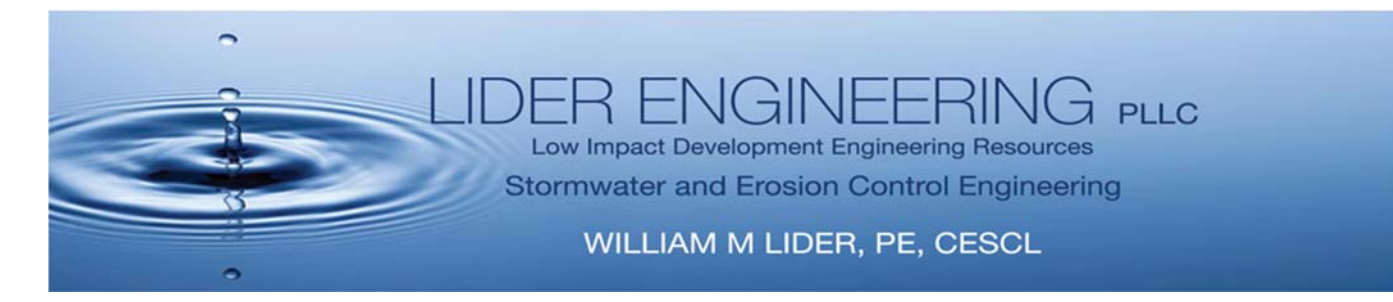

**How to Report Construction Stormwater Violations**

By: William Lider, PE, CESCL January 2020

1. Document the ongoing violation and weather conditions; was there recent heavy rains? Has sediment been tracked out on the street? If you can do it safely, without entering private property, measure the water turbidity where it leaves the project site. Take photographs of the site, any erosion or sediment controls, mud tracked onto the road, and note what types of construction activity is occurring. Generally turbid releases cannot be >5-NTU, when background levels are 50-NTU or less.

If fresh concrete work is ongoing or if concrete trucks are washing out, measure the pH in the stormwater runoff. Fresh concrete can have very high pH.

If the water looks visually turbid (muddy) or is flowing sediment, the site is likely in violation. Note if there is any oil sheen in the water.

- 2. If the site is greater than 1-acre, it must have a Construction Stormwater General Permit (CSGP). This permit is issued by the Department of Ecology and requires the project to have a Stormwater Pollution Prevention Plan (SWPPP). The City or County should have a copy on file, but they do not make it easy to get and usually require a public records request that can take several weeks. The SWPPP describes the minimum Temporary Erosion & Sediment Controls (TESC's) measures are supposed to be installed for the project.
- 3. Examples of TESC measures and SWPPP requirements can be found in Ecology's 2014 *Stormwater Management Manual for Western Washington,* Volume II at: https://fortress.wa.gov/ecy/madcap/wq/2014SWMMWWinteractive/Content/Resources/D ocsForDownload/2014SWMMWW.pdf.
- 4. The CSGP requires the permitee to install additional TESC measures when discharges exceed 50-NTU above background. Discharges greater than 250-NTU must be reported to Ecology. If the permitee does not report discharges above 250-NTU and take immediate corrective action they may be fined; however, if the permitee reports a discharge exceedance and take corrective actions by installing additional TESC measures, Ecology will usually not fine the permitee, unless they are a repeat offender.
- 5. Determine the property address. If there is no property address at the site, you can look up the tax parcel number and/or address by zooming in on the interactive map at the County Assessor's Office:

Snohomish County: http://gis.snoco.org/maps/property/index.htm King County: http://gismaps.kingcounty.gov/parcelviewer2/

Page 1 of 2

- 6. While on the Assessor's website, record the property owner's name, site address, parcel number, and property area. Note if the disturbed area is greater than 1 acre (43,560 sf).
- 7. In Snohomish County, there should be a Land Disturbing Activity (LDA) Permit. Look up the permit information on the interactive map at: https://snohomishcountywa.gov/3820/PDS-Active-Projects-and-Permits. Get the permit number and as much information as you can on the project.
- 8. Notify the Department of Ecology. Call1-425-649-7000 (this number is monitored 24 hours, 7-days/week). Also e-mail all photos, measurement documentation, etc. to Ecology at: NWROERTS@ecy.wa.gov.
- 9. Provide as much of the following information as possible:
	- $\triangleright$  Describe the discharge problem;
	- $\triangleright$  Provide the project address, parcel number, and owner name;
	- $\triangleright$  Project area;
	- $\triangleright$  Name of the contractor if known:
	- $\triangleright$  The type of material is involved (e.g. turbid water, sediment, high pH, oil, etc.);
	- $\triangleright$  State how long as has this discharge problem been going on and if the problem is ongoing.
- 10. In unincorporated Snohomish County, notify Planning & Development Services, Code Enforcement include the project address and permit number if you can. Contacts include:

Makis Campbell, Code Enforcement Coordinator 425-388-3650 Makis.Campbell@snoco.org Anders Olin, Sr. Code Enforcement Supervisor 425-262-2201 anders.olin@snoco.org

File a complaint on line at: https://snohomishcountywa.gov/1152/Code-Enforcement.

- 11. In unincorporated King County, call 206-296-6680 during regular business hours or 1- 888-437-4771 for after hours. File an on-line complaint at: https://aca.accela.com/KINGCO/Default.aspx. Scroll down and click on the "file a complaint" link.
- 12. If the project is within an incorporated City, contact the City directly to report violations; and ask for their code enforcement officer.
- 13. Follow up—the squeaky wheel gets greased! Keep calling back daily until the code enforcement inspectors have responded. Many times these complaints get ignored or forgotten, so keep calling and e-mailing until you get a response.